## Ryszard JABŁOŃSKI INSTYTUT TECHNOLOGII MATERIAŁÓW ELEKTRONICZYCH - WARSZAWA

# **OBLICZANIE STAŁYCH ANIZOTROPII MAGNETYCZNEJ W CIENKICH WARSTWACH MIERZONYCH METODA FMR**

#### WSTEP

Pomiar anizotropii magnetycznej dostarcza szeregu informacji, w wyniku których można oceriać przydatność badanego materiału w zastosowaniach.

Stałe anizotropił w cienkich warstwach magnetycznych mierzy się na ogół trzema metodami: metodą FMR, metodami magnetooptycznymi oraz przez pomiar momentu skręcającego. W ninierszei pracy przedstawione będą sposoby obliczania stałych anizotropii na podstawie pomiarów metodą rezonansu terromagnetycznego FMR.

# 1. PODSTAWOWE ZAŁOŻENIA

Istnieje kilka modeli wyjaśniejących mechanizm powstawania anizotropii jednoosiowej:1/ model uporządkowanych par, 2/ model preferencyjnego obsadzenia, 3/ opis fenomenologiczny.

W podejściu fenomenologicznym energię anizotropii rozpatruje się niezależnie od fizycznych mechanizmów wpływających na jej powstanie. Punktem wyjściowym do obliczeń jest metoda rozwiązywania równania ruchu magnetyzacji z uwzględnieniem anizotropii, przeprowadzona przez J.Smita, H.Beliersa [1] i H.Suhla [2]. Metoda niniejsza podana jest także w pracach [3, 4, 5, 6] .

Całkowita energia swobodna F układu składa się z enprgii anizotropli E<sub>kt</sub> energii oddziaływania ż polem E<sub>11</sub> oraz energii odmagnesowania E<sub>na</sub>

$$
E_{k} = \sum_{n=1}^{n} K_{n} \sin^{2} 4 M K_{n}
$$
  

$$
E_{H} = -\overline{M} \overline{H} = M H \cos 4 M H
$$

 $E_{\text{M}} = 1/2$  M N M  $F = E_{1e} + E_{13} + E_{11}$ K<sub>1</sub> - stała anizotropii kubinnej  $K_2$  =  $K_{\mu}$  stała anizotropii osiowej  $K_3$  =  $K_n$  stała anizotropii w pł. werstwy

W przypadku, gdy os łatwego magnesowania jest prostopadła do płaszczyzny próbki N<sub>x</sub> = 0, N<sub>y</sub> = 0, N<sub>z</sub> = 4 $\overline{u}$ , wtedy E<sub>M</sub> = 2 $\overline{u}$  M<sup>2</sup>cos<sup>2</sup>9

W doświadczeniu FMR badana próbka umieszczona jęst w jednorodnym polu magnetycznym o natężeniu dostatecznie dużym, aby namagnesować ję do stanu nasycenia, Prostopadie do stałego pole magnetycznego przyłożone jest zmienne pole mikrofalowe, które oddziaływuje z poruszającą się ruchem precyzyjnym magnetyzacja.

2 warunku .a rezonans mamy:

$$
\omega = \tau \text{ Herf}
$$
 (2)

$$
H_{\text{eff}} = \frac{1}{M_{\text{min}}\theta} \left[ \frac{3^4 F}{\theta \theta^2} \frac{3^2 F}{\theta \theta^1} - \left( \frac{3^2 F}{\theta \theta \theta \theta} \right)^2 \right]^{1/2}
$$
 (3)

gdzie:

w - pulsacja zmiennego pola mikrofalowego,

\* - współczynnik żyromagnetyczny,

Ostatecznie otrzymujemy:

$$
\left(\frac{\omega}{\sigma}\right)^2 = \frac{1}{M^2 \sin^2\theta} \left[\frac{3^2 F}{3 \theta^2} \frac{3^2 F}{3 \theta^2} - \left(\frac{3^2 F}{3 \theta \theta \theta} \right)\right]_{\theta = \phi_0} \tag{4}
$$

Gi le oblicza się ż warunków równowagi:

$$
\frac{\partial F}{\partial \theta} = 0 \qquad \frac{\partial F}{\partial \theta} = 0 \tag{5}
$$

W oparciu na relacji (1) całkowita enerala swobodna uwzględniejąca anizotrcpię ortorombową i kubiczną dla warstwy o orientacji (111) przyjmie postać:

$$
F = - (K_{u} - 2T M^{2}) \cos^{2}\theta - K_{p} \sin^{2}\theta \cos^{2}(\theta - \theta_{p}) +
$$
  
\n
$$
V_{12} K_{1} \left[ \frac{1}{2} \cos 2\theta + V_{g} \cos 4\theta + \sqrt{2} \cos 3\theta (\sin 2\theta - V_{2} \sin 4\theta) \right]
$$
  
\n
$$
- MH \left[ \sin \theta \sin \beta \cos(\theta - \theta_{u}) + \cos \theta \cos \beta \right]
$$

Wstawiając wyrażenie (6) do równania (4) z uwzględnieniem warunków równowagl (5) możemy obliczyć interesujące nas wartości.

Problem komplikuje się jednak z uwagi na fakt konieczności rozwiązania układu trzech równań nieliniowych o dość złożonej postaci. Dlatego też przy

http://rcin.org.pl

 $(6)$ 

rozwiązaniu analitycznym musimy założyć szerog uproszczeń, ułatwiających wprawdzie rachunki, ale powodujących błędy w obliczanych wartościach.

### 2.1. Symetria ortorombowa,

W symetrii tej zakłada się obecność dwu osi łatwych, osi K . prostopadłej do płaszczyzny warstwy- i osi K a leżącej w płaszczyźnie. Obliczenia przeprowadzamy stosując wzór (6) z póminięciem członu zawierającego K.

Przyjmujemy następujące założenia: dominującą symetrią jest symetria jednoosiowa K<sub>u</sub>; K<sub>n</sub> traktujemy jako zaburzenie, wektor pola magnetycznego H po-Icrywa się z wektorem magnetyzacji M.

Rozważamy dwa przypadkii w pierwszym pole magnetyczne obraca się w płaszczyźnie, próbki, jest to tak zwany pomiar 1, w drugim (pomiar 2) wektor pola magnetycznego znajduje się w płaszczyźnie, której normalną jest oś K<sub>n</sub>.

W przypadku pomiaru 1 wyrażenie na energią swobodną (6 ) przyjmie postać:

$$
F = -(K_{u} - 2TH^{2})cos^{2}\theta - K_{p}sin^{2}\theta cos^{2}(\theta - \theta_{e}) - HH sin \theta cos(\theta - \theta_{H})
$$

 $(7)$ 

Wstawiając (7) do (4) i (5) przy pominięciu wyrazów kwadratowych oraz  $\mathbf{K}$  K  $\mathbf{K}$ oznaczając H  $_2$   $($   $-$  2  $)$  M  $)$  H  $-$  otrzymamy:

$$
H_{\text{mez}} = \frac{\omega}{\gamma} + \frac{1}{2} H_u - \frac{1}{4} H_p - \frac{3}{4} H_p \cos 2(\Psi_H - \Psi_p)
$$
 (8)

Widzimy iż kształt funkcji H<sub>rez</sub> = f  $(\begin{matrix} \varphi \\ H \end{matrix})$  0 = 90<sup>°</sup> zależy wyłącznie od stałej H<sub>n</sub>.

Analiza pomiaru 2 prowadzi do przekształcenia ^^•yrażenla na energią swobodną:

$$
F = -(K_{u} - 2 \text{ T} \text{H}^{2}) \cos^{2} \theta - K_{p} \sin^{2} \theta \cos^{2} (\theta - \theta_{p}) -
$$
  
MH  $\left[\sin \theta \sin \beta \cos (\theta - \theta_{p}) + \cos \theta \cos \beta\right]$  (9)

Postępując jak poprzednio otrzymamy:

$$
H_{vez} = \frac{\omega}{\sigma} + \frac{H_u}{2} - \frac{H_P}{4} - \frac{3}{4} H_u \cos 2\beta
$$
 (10)

W tym przypadku na kształt krzywej wpływa wyłącznie H...

http://rcin.org.pl

### 2.2. Symetria oslowa i kubiczna

W większości spotykanych przypadków, gdy orientacja podkładki, na której osadzona jest warstwa magnetyczna, wykonana jest z dokładnością nie gorszą niż 1°, wielkość stałej H<sub>p</sub> można pominąć. Oprócz symetrii oslowej występuje jednakże zawsze symetria kubiczna K.

Ze względu na istotny wpływ stałej K, na funkcję  $H_{r_1,r} = f(\theta, \psi)$  rozważymy powyższy przypadek szczegółowo. Tym razem we wzorze (6) pomijamy człon zawierający K . Z warunków równowagi (5) otrzymujemy:

$$
\frac{\partial F}{\partial t} = MH \text{ and } \sin \beta \text{ th} (1 - \ell_u) - \frac{\sqrt{2}}{4} K_1 \text{ Hm } 3\ell \text{ (lin } 2\theta - \frac{1}{2} \text{ fm } 4\theta) = 0
$$
\n
$$
\text{pochodna znika, gdy } \mathcal{G} = \mathcal{G}_{11} \text{ oraz gdy zaniedbamy/k } \text{ lub gdy } \mathcal{G} = \mathcal{G}_{H} \text{ oraz}
$$
\n
$$
= 0, 60, 120 \text{ przy uwsglqdnienlu } K_1 \text{ z } \frac{\partial F}{\partial \theta} = 0 \text{ oznaczając}
$$
\n
$$
H_u = 2 \frac{K_u}{\frac{36}{101}} - 2 \pi M \text{ H} \text{ H} = \frac{K_1}{\frac{1}{101}} \text{ oraz przylmulqc } \int_0^1 = \mathcal{G}_{11} \text{ otrzymann}
$$
\n
$$
\sin \left(\theta - \beta\right) = -\frac{H_u}{2H} \sin 2\theta + \frac{1}{12} \frac{H_u}{H} \left[ \sin 2\theta + \frac{\gamma}{2} \sin 4\theta - 2\sqrt{2} \cos 3\ell \left( \cos 2\theta - \cos 4\theta \right) \right]
$$
\n(11)

uwzględniając że

$$
\sin \beta = \sin \theta \cos (\theta - \beta) - \cos \theta \sin (\theta - \beta)
$$

otrsymamy

$$
\left(\frac{13}{5}\right)^2 = \left\{\frac{11}{1005}\left(\theta - \beta\right) + \frac{11}{2} + \frac{11}{2}\cos 2\theta - \frac{11}{12}\left[\frac{9}{2} + 8\cos 2\theta + \frac{11}{2}\cos 1\theta + \frac{11}{2}\cos 1\theta + 2\sqrt{2}\cos 3\theta \left(\sin 2\theta - \sin 4\theta\right)\right]\right\}
$$
  
 
$$
\cdot \left\{\frac{11}{1005}\left(\theta - \beta\right) + \frac{11}{10}\left[\cos 2\theta - \frac{11}{15}\left[2\cos 2\theta + \frac{11}{1005}\log 1\theta + \frac{11}{10}\cos 3\theta \left(\sin 2\theta - 2\sin 4\theta\right)\right]\right\} (14)
$$

Rozwiązując względem H przy zaniedbaniu wyrazów kwadratowych oraz zakładając  $\tau v = \beta$  otrzymamy końcowy wynik w postaci

$$
H_{\text{WPE}} = \frac{Q_0}{\pi} - \frac{1}{4} H_0 - \frac{3}{4} H_0 \cos 2\beta + \frac{H_1}{2} \left[ \frac{9}{4} + 5 \cos 2\beta + \frac{35}{4} \cos 4\beta + 5 \sqrt{2} \cos 3\beta + \frac{20}{4} \cos 4\beta \right]
$$
(15)

Wprowadzając następujące oznaczenia:

$$
A_0 = a_0^u + a_0^k = -1/4 H_u + 3/16 H_1 + \frac{3/4}{6}
$$
  
\n
$$
A_2 = a_2^u + a_2^k = -3/4 H_u + 5/12 H_1
$$
  
\n
$$
A_4 = a_4^k = 35/48 H_1
$$
 (16)

39

 $(12)$ 

 $(13)$ 

 $B_2 - b_2^* - 10 \sqrt{2} / 12 H_1 \cos 3 \sqrt{2}$ *>*   $\frac{6}{4}$  - -5  $\frac{1}{2}$  /2/12 H, cos 3.

możemy przekształcić wzór (15)

$$
H_{reg} = A_0 + A_2 \cos 2\beta + A_4 \cos 4\beta + B_2 \sin 2\beta + B_4 \sin 4\beta
$$
\n(17)

lub rozdzielając symetrię osiową od kubicznej

<span id="page-4-0"></span> $H_{\text{rec}} = \bullet_e + \bullet_{\text{2}}$ cos 2 +  $\bullet_o^-$  + a<sup>2</sup>cos 2 + e<sup>2</sup>cos 4 + b<sub>2</sub>sin 2 + b<sub>4</sub>sin 4 (18)

Pozważymy obecnie przypadek szczególny, gdy cos 3 $\varphi$  = 0 wzór (17) przyjmie postać:

$$
H_{reg} = A_0 + A_2 \cos 2\beta + A_4 \cos 4\beta
$$
 (19)

Ze wzorów (16) i (19) wynika, że na term dwukrotny wpływa głównie  $H_u$ (w praktyce H,  $\approx 10^{5}/4 \pi [A/m]$  H,  $\approx 10^{6}/4 \pi [A/m]$ , natomiast na term czterokrotny tylko symetria kubiczna. Zdając sobie sprawą z przyjętych w trakcie wyprowadzeń założeń i uproszczeń, możemy z dużym przybliżeniem obliczyć szukane stałe  $H^{\text{}}_{\mu}$ , H<sub>i</sub> ze współczynników A<sub>m</sub>, B<sub>m</sub> otrzymanych z analizy eksperymentalnej krzywej H<sub>rez</sub> =  $f(\vartheta, \varphi)$ , np, metodą Fouriera. Z relacji (16) mamy;

$$
H_1 = 48/35 A_4, H_1 = -4/3 A_2 - 5/12 H_1
$$
 (20)

Dla pomiaru 1 B = 90 $^{\circ}$  i wzór (15) przyjmie postać:

$$
H_{\text{ve2}} = V_2 \left( H_{\text{w}} + H_1 \right) \tag{21}
$$

Jak widać, n<sub>iesz</sub> nie będzie zależało od kierunku pola magnetycznego znajdującego się w płaszczyźnie warstwy.

Powyższy tok obliczeń przeprowadzono w pracach [7] i [8].

3. OBUCZICNI A NUMERYCZNI A NUMERYCZNI A NUMERYCZNI A NUMERYCZNI A NUMERYCZNI A NUMERYCZNI A NUMERYCZNI A NUME

### 3. OBLICZENIA NUMERYCZNE

Jak wynika z rozważań przeprowadzonych w poprzednich rozdziałach, rozwiązanie analityczne postawionego problemu możliwe jest jedynie przy wprowadzeniu założeń upraszczających, które ze zrozumiałych względów odbijają się na końcowych wynikach, a w szczególnych przypadkach mogą doprowadzić do fałszywych wniosków. Dlatego też oraz w celu porównania wyników i określenia błędów wnoszonych przez wprowadzone uproszczenia w niniejszym rozdziale przeprowadzimy .analizę numeryczną.

W pierwszej kolejności rozważymy sposób otrzymania funkcji H<sub>rez</sub> = f ( $\binom{\hbar}{\hbar}$ ) przy zadanych wartościach  $\frac{\infty}{\cdot}$  , H<sub>u</sub>, H<sub>1</sub>, H<sub>1</sub>.

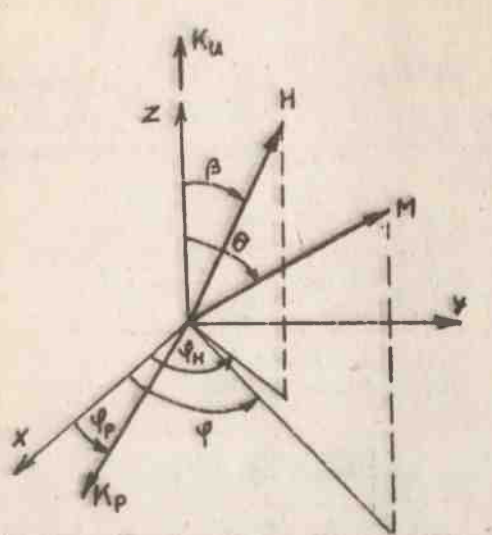

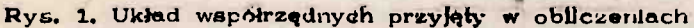

Przyjmujamy następujący sposób poatąpowanlai

Rozwiązujemy układ dwu równań otrzymanych z warunków równowegl, metoda tteracyjną Newtona-Raphsona

$$
\frac{\partial F}{\partial \theta} = 0 \qquad \frac{\partial F}{\partial \theta} = 0
$$

Wprowadzając oznaczenia

$$
f(\theta,\theta)=\frac{1}{H}\frac{\partial F}{\partial \theta} \qquad \qquad \mathfrak{z}(\theta,\theta)=\frac{2}{M}\frac{\partial F}{\partial \theta}
$$

możemy napisać:

$$
\begin{pmatrix}\n\frac{9f}{3'g} & \frac{9f}{9\theta} \\
\frac{9g}{9g} & \frac{9g}{9\theta}\n\end{pmatrix}\n\begin{pmatrix}\n\Delta \vartheta \\
\Delta \vartheta\n\end{pmatrix} = \begin{pmatrix}\n-f \\
-g\n\end{pmatrix}
$$
\n(23)\n  
\n
$$
\theta = \theta_0 + \Delta \theta \qquad \forall f = \theta_0 + \Delta \vartheta
$$

Punkcje  $f(\theta, \varphi)$  oraz  $g(\theta, \varphi)$  układamy dla parametrów  $-$  , H, H, H,  $\gamma_\rho$  kolejno dla każdego B przy założonym H - H , gdzie H  $\,$  przewidywana wartość erednia. W tym przypadku przez wartość średnią rozumiemy wartość  $H_{\text{max}} - H_{\text{min}}$ 

H otrzymaną z relacji zależeli zależy nam na zmniejszeniu ilości iteracji, możemy obliczeć H z wzoru przybliżonego uwzględniającego tylko symetrią osiową. Przyjmujemy wartości początkowe dla kątów  $\bigotimes_{o} \mathbb{E}/\mathfrak{H}$ ,  $\bigcap_{o} \mathbb{E}/\mathfrak{H}$ ,

**41** 

**(22)** 

 $(24)$ 

Pętla Iteracyjna działa aż kolejny przyrost  $\Delta N + \Delta V$  osiąganie żadaną wartość, po czym obliczamy nową wartość H z wyrażenia (4), dla ktorej ponownie obliczamy  $\theta$  1  $\beta$  . Proces | powtarzamy tyle razy, aż kolejne arzyrosty H przyjmą żądaną wartość,

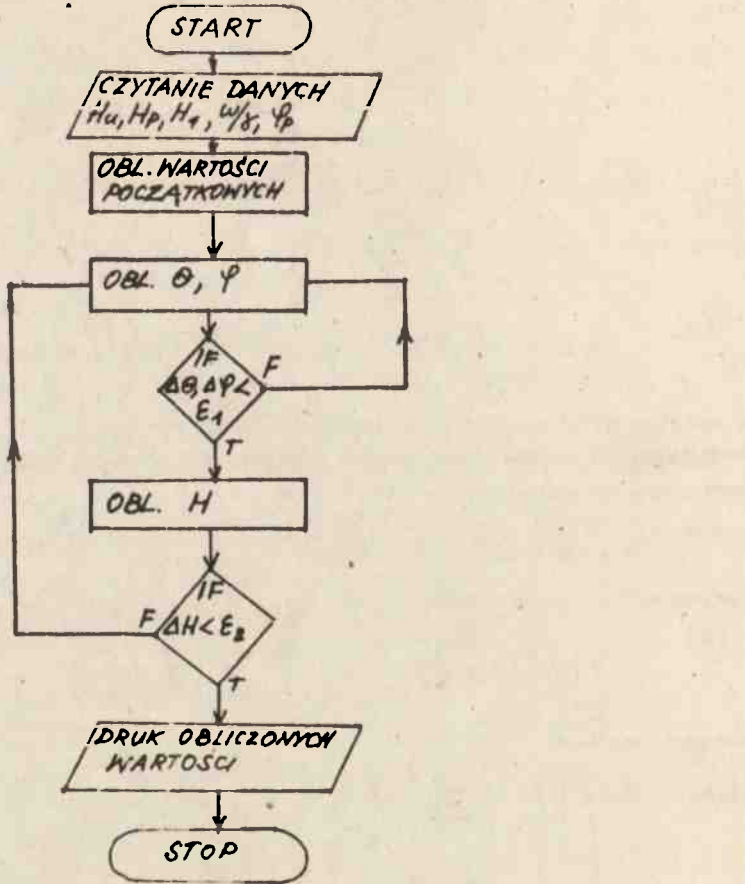

Rys. 2. Schemat błokowy programu ANKORT

Przedstawiony na rysunku 2 program ANKORT drukuje tablice wartości 0,  $\beta$  -  $\theta$ ,  $\beta$ , H<sub>w</sub>. H, H<sub>w</sub> - H dla kąlów  $\beta$  od -20<sup>°</sup> do +200<sup>°</sup> z krokiem co 10<sup>°</sup> Wykorzystując powyższy program otrzymano szereg krzywych H<sub>rez</sub> = f ( p), na których widać zmianę kształtu w zależności od wartości parametrów  $\widetilde{y}$ , H<sub>11</sub>,  $H_H$ ,  $H_H$ ,  $\bar{H}_2$ , Rysunki 3, 4, 5 pokazują krzywe dla których  $\bar{H}_2 = 0.4x10^7\mu$  Tfa/mJ  $\mathbf{v}_{\mathbf{p}} = \mathbf{v}_{\mathbf{r}} \mathbf{v}_{\mathbf{l}} = -2,5$ x10<sup>/</sup> 4 Ju $\mu$ /mJ. dla  $\mathbf{v}_{\mathbf{l}}$  przybierającego wartościi (0,0, 0,05,  $0,075$ ) x 10  $\mu$  Jl  $\mu$ /m  $\mu$  oraz  $\tau \rho = -30$ ° (rys.3),  $\gamma \rho = -10$ ° (rys.4).  $\gamma \rho = -0,0$  $(rys.5).$ 

 $\Pr$ zy ustalonym $\psi$  w miarę zmniejszania wartości H<sub>u</sub> od 0,075 (T) do 0,0 (T) widać wpływ symetrii kubicznej, za którą zgodnie z wzcrem (15) odpowiedzialne są stałe  $s$  .  $b_2$ ,  $b_4^k$ .

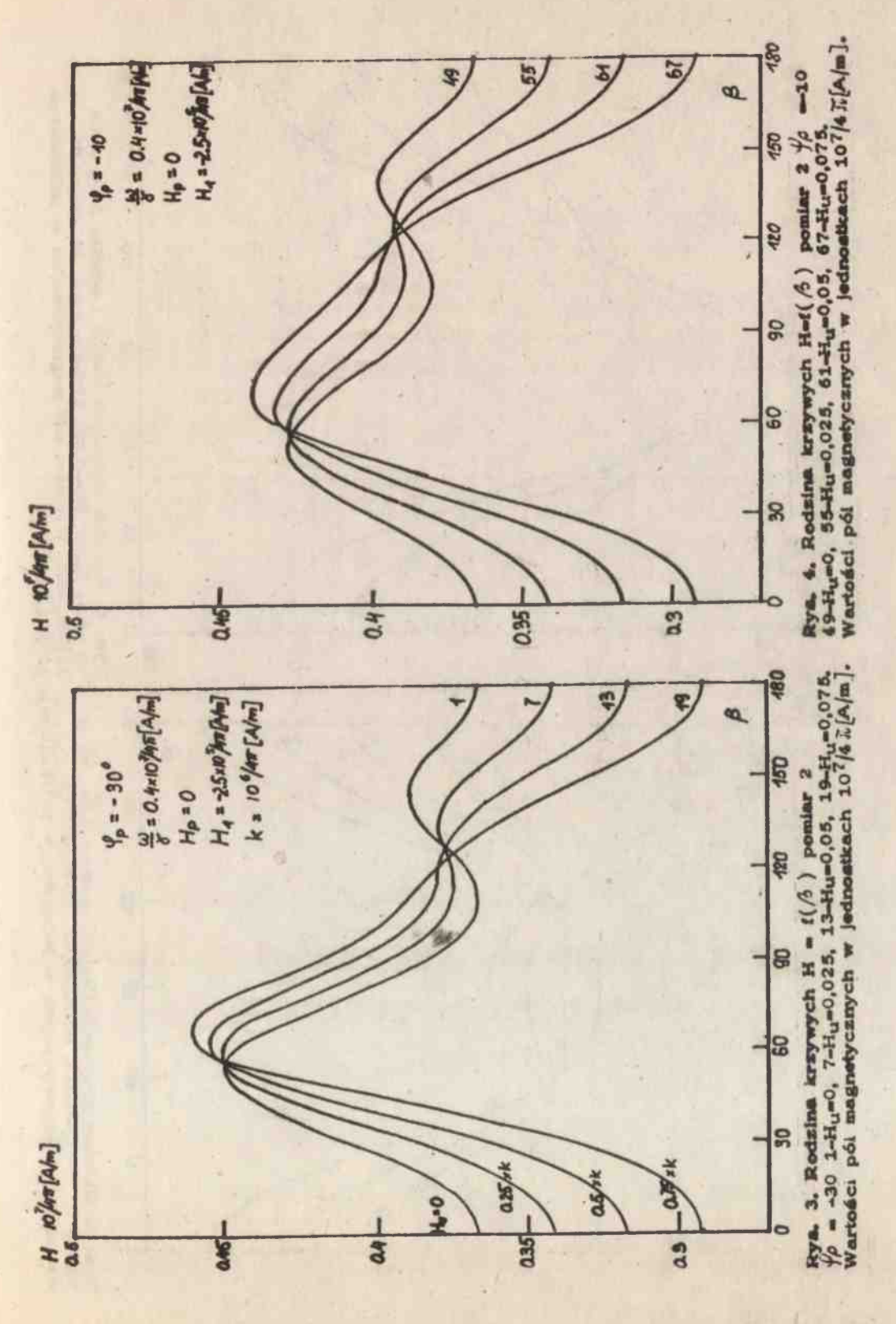

http://rcin.org.pl

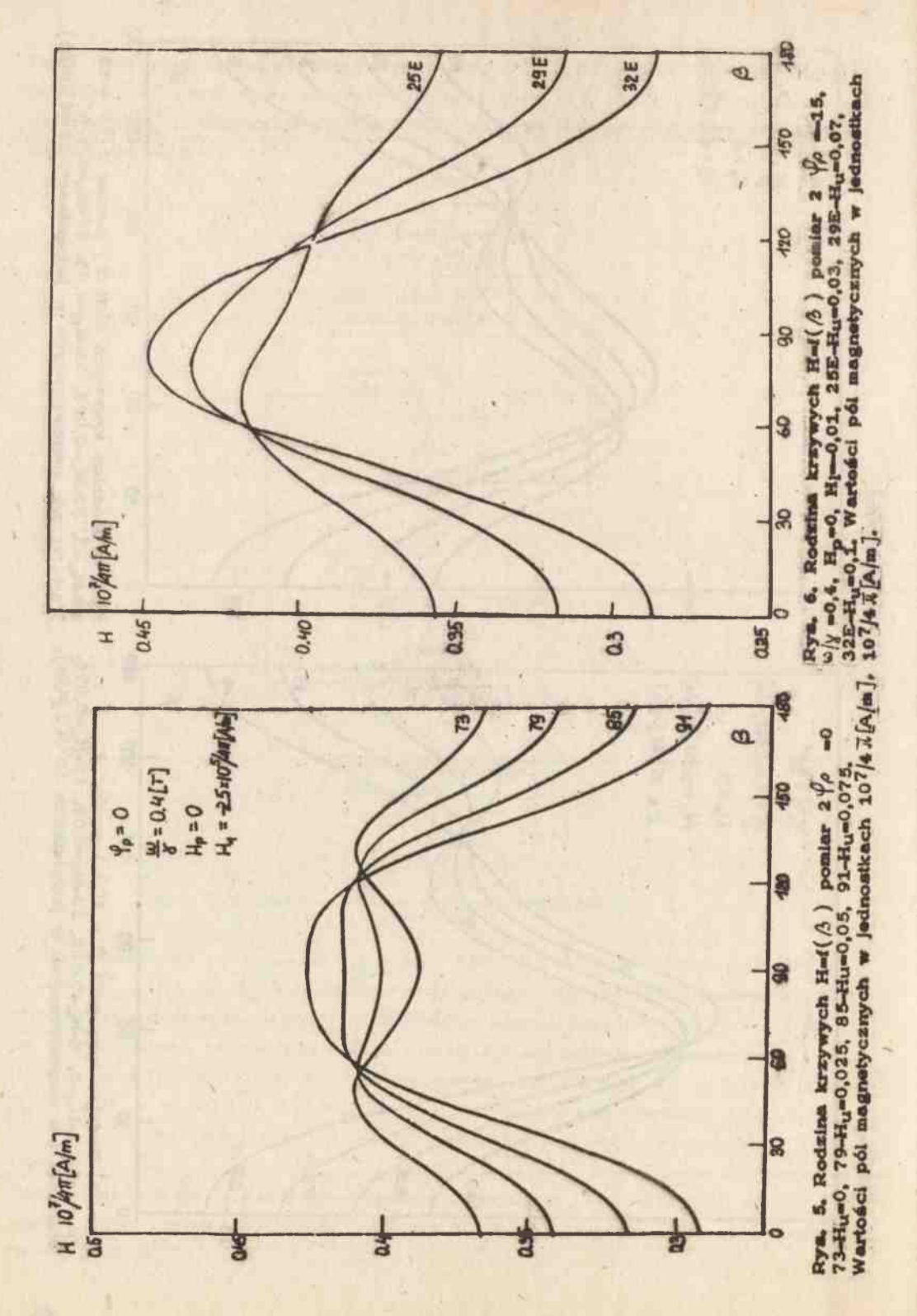

http://rcin.org.pl

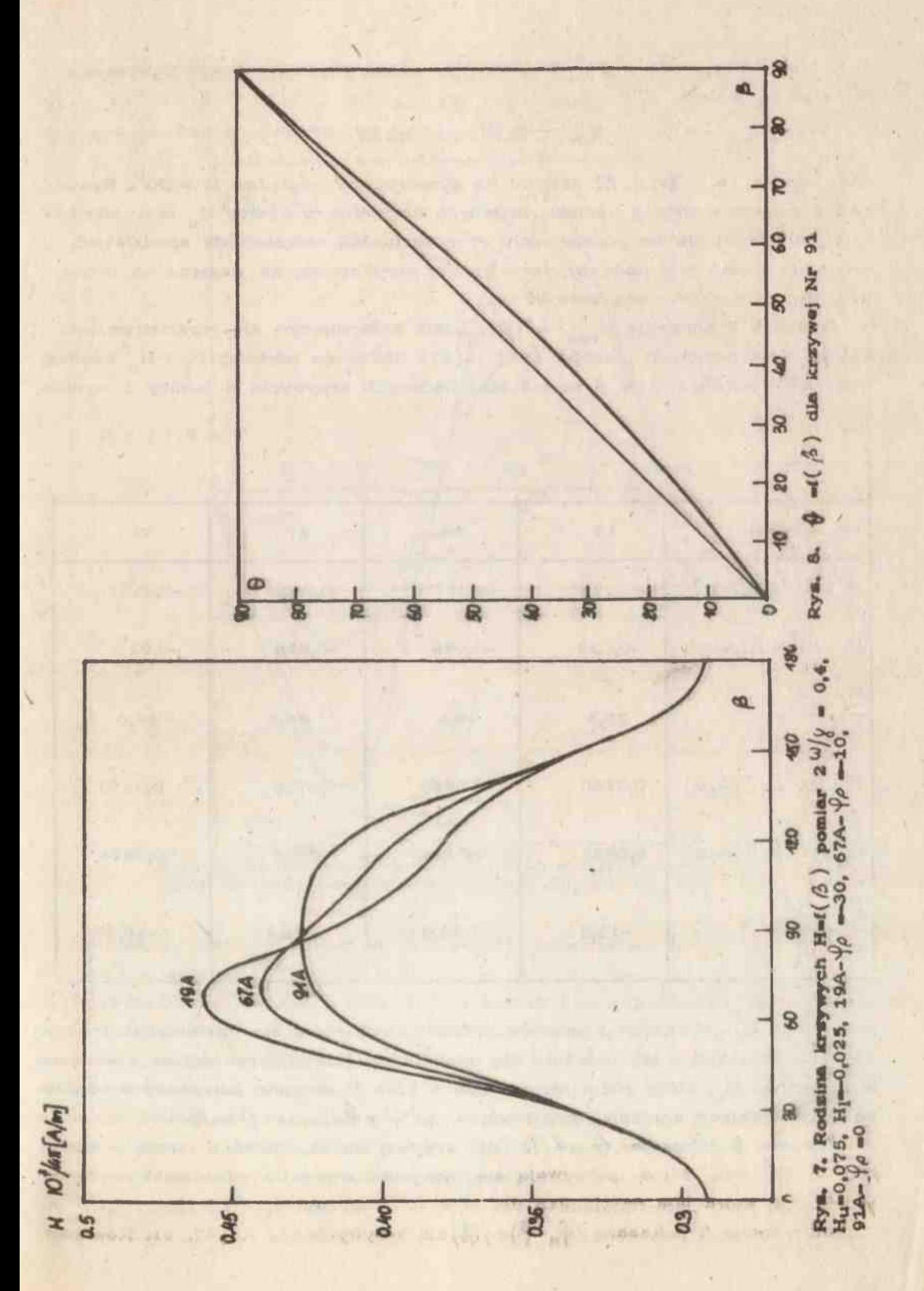

http://rcin.org.pl

Ponieważ  $Y_{11} - Y_{0} = 90^\circ$ , to przy  $Y_{0}$  dążącym do zera wpływ wyrazów  $b^{\prime}$  oraz b $\prime$  maleje.  $\prime$ 

 $\ell_p \to 0$   $\ell_h \to 90$   $\mu \approx 30$   $\to 0$ 

 $Stqd$  dla  $\varphi$  = 0 (rys. 5) krzywe są symetryczne względem  $\beta$  = 90°. Rysunek 6 pokazuje zmianę kształtu badanych krzywych w funkcji H, przy wartości H, mniejszej niż na poprzednich wykresach. Jak należało się spodziewać, charakter zmian jest podobny, lecz słabiej zarysowany, zo względu na przeszło dwukrotnie mniejszą wartość H<sub>1</sub>. .

Rysunek 7 pokazuje  $H^{\bullet}_{\text{reg}} = I(\beta)$ , gdzie zmieniającym się parametrem jest kąt  $\varphi$  . Na podstawie wzorów (16) i (17) obliczono wartości H, i H analizą Fouriera i porównano je z wartościami badanych krzywych. Z tablicy 1 wynika.

Tablic a 1

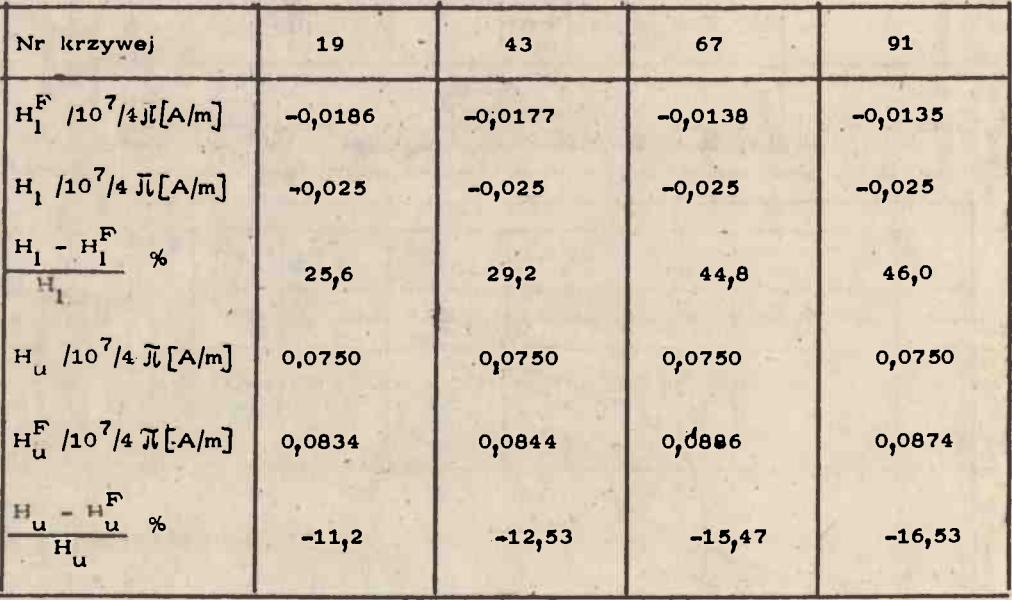

iż wartość H<sub>1</sub> obliczona z wzorów przybliżonych różni się od faktycznej o 25-46%. Natomiast - jak należało się spodziewać - mniejszym błędem obarczona jest wartość H<sub>1</sub>, która różni się średnio o 15%. Przyczyną powyższych błędów są upraszczające założenia przyjmujące, że  $\varphi = \overline{r}$ u oraz  $\varphi = \overline{r}$ .

Rysunek 8 pokazuje  $\bar{N} = f /(\bar{\hbar})$  dla krzywej Nr 91. Widać z niego, iż dla  $\beta$  = 0, 90<sup>-</sup> kąty  $\beta$  i  $\theta$  pokrywają się, natomiast wewnątrz przedziału występują różnice, która jest największa dla B =  $40^{\circ}$  i wynosi 6,46<sup>9</sup>.

Na rysunku 9 pokazano  $(\hat{\varphi}_{H}-\hat{\varphi})$  +  $(k)$ dła krzywych 19, 43, 67, 91. Równość

cqtów  $\oint$  i  $\oint_H$  zachodzi dla krzywej 19, gdzie  $\oint \rho = -30^\circ$ . Ponieważ $\oint_H$ .<br> $\oint \rho + 90^\circ = -30^\circ + 90^\circ = 60^\circ$ , sin 3 $\oint = 0$  i wiedy  $\frac{\partial F}{\partial \theta} = 0$ . Zgodno jest to z obliczeniami zestawionymi w tablicy 1.

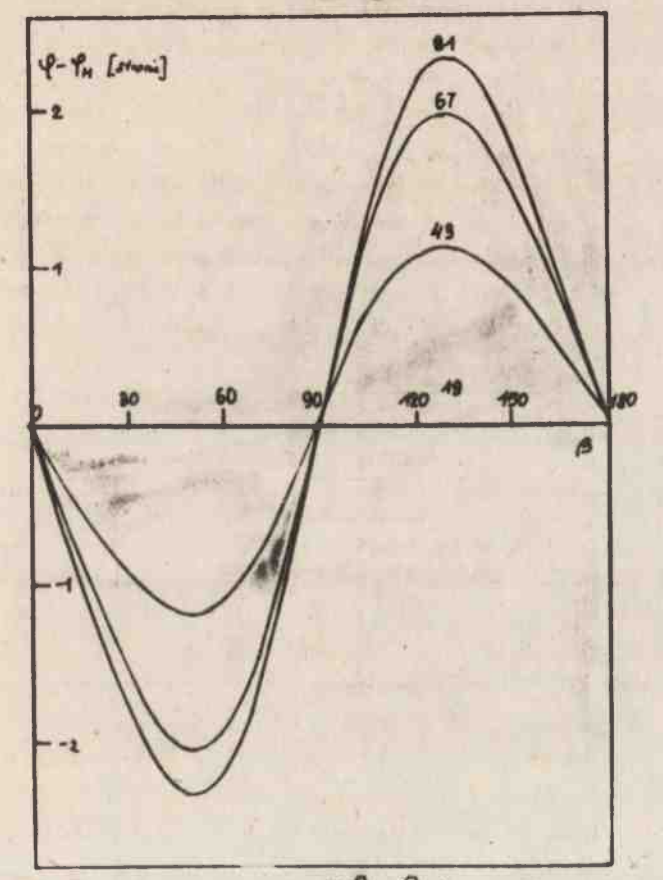

Rys. 9. Rodzina krzywych (w -Yu) = f(8), poszcze-gólne wykresy mipowiadają krzywym 19, 43, 67, 91

Największy błąd otrzymany dla k zywej 91, ajmriejsz dla 19, w której różnica między H<sub>1</sub> i II<sup>3</sup> wynika tylko z niespełnienia równości  $\theta = \beta$ 

Rozvażmy obecnie wpływ stałej H. na kształt krzywej. Rozpatrzymy dwa przypadki pokazane na rysunku 10 i 11. Jest to pomiar 2, w którym wg wzoru (10) kształt krzywej nie zależy od H<sub>p</sub>, nalomiast przesuwa się tylko poziom stały. Jak widać na rysunku 10 i 11, wniosek ten jest spełniony przy H. = 0, natomiest pewne róznice widać przy H = 0,075 /10<sup>7</sup>/1 Jl [A/m], gdzie oprócz zniany poziomu stałogo zmodyfikoweny jest nieco kształt krzywej.

Z uwogł na wnioski wypływające z przedstawionej analizy porównawczej badanych krzywych H<sub>roze</sub> = f(B) ułożono program dopasovnijacy ADOP, który ilmozilwie obiiczenia z ządzuą dokła hiością interesujących nas parametrów.

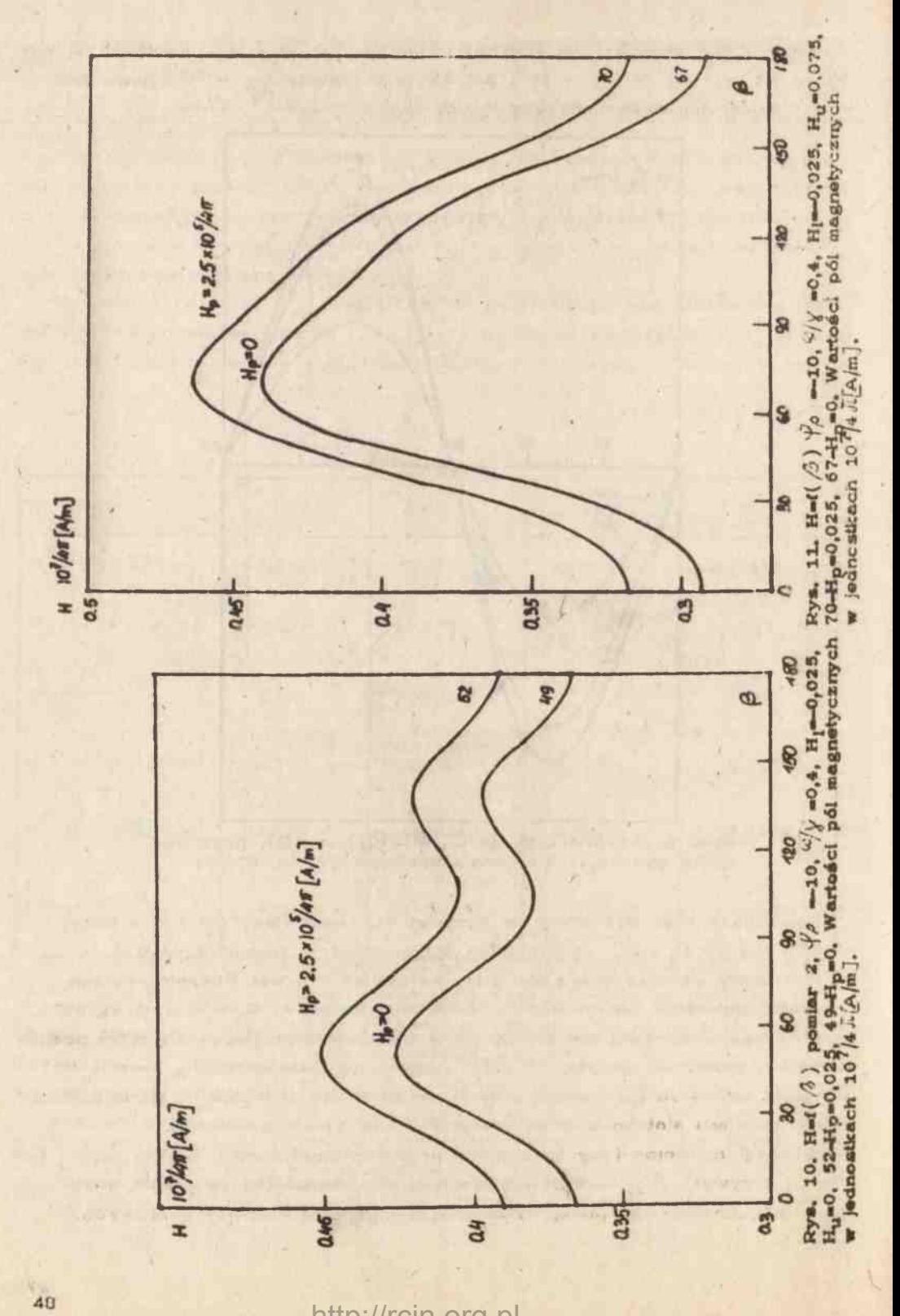

http://rcin.org.pl

Obliczenia przeprowadzono w dwóch wariantach ADOP1 oraz ADOP2. ADOP1 wykorzystuje program ANKORT oraz program 11,1 GRIDLS, ADOP2 wykorzystuje program ANKORT oraz program 11.5 CURFIT. SUBROUTINE GRIDLS oraz SUBROUTINE CURFIT (11) zmodyfikowano przystosowując je do pracy z kompilatorem XFAT w EMC ODRA 1305.

Tablic a

# PROGRAM 11-1 GRIDLS DANE POCZĄTKOWE: Z. HU. HI = 0.4100 0.0900 -0.025  $FY$ , FAS, FAD = 1000.0 20.0 20.0  $E1 - 0.050$  MODE - 1 HP - 0.0000 FIPP - -15.0 MAPA ZMIANY PARAMETRW A CHISOR Z HU Hi *M* . *M' M*  474.1469 0.4010 0.0899 -0.0161 119.4545 0.3971 0.0925 -0.0123 58.1658 0.3968 0.0951 -0.0109

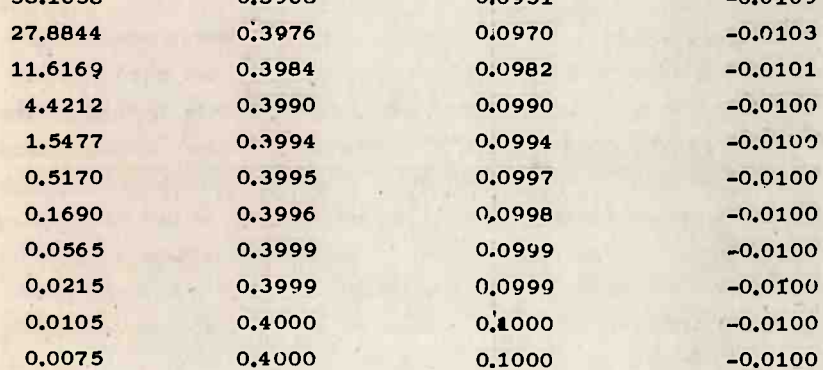

#### $CZAS = 466$  SEK

Uwaga: wartości Z, HU, Hi podano w jednostkach 10<sup>7</sup>/4  $\pi$  [A/m]

W tablicach 2 i 3 pokazano mapę dopasowań parametrów A. Jak wynika, z załączonych wydruków, przy założonym  $\boldsymbol{\xi}$  - 0,01 program ADOP1 realizuje się w 16 krokach w ciągu około 600 sek., natomiast ADOP2 w 3 krokach w » czasie 100 sek.

I

#### WNIOSI<sup>\*</sup>

Z przedstawionych rozważań porównawczych między przybliżonymi metodami analitycznymi a dokładnymi metodami numerycznymi wplka, Iż stosowalność przybliżonych wzorów analitycznych jest możliwa tylko w przypadku zgrubnej oceny

PROGRAM 11-5 CURFIT DANE POCZĄTI(OWE: Z, HU, HI = 0.4100 0.0900 -0.0250 FY. FAS, FAD = 1000.0 20.0 20.0  $FLAMDA = 0.0010$ EI =  $0.010$  MODE =1 HP =  $0.0000$  FIPP = -15.0 MAPA ZMIANY PARAMETRÓW A **CHISOR** 55 HU HI  $|\mathbf{T}|$  $|\mathbf{T}|$  $|\mathbf{T}|$  $2.3405$ 0.3995 0.0994  $-0.0098$  $0.0060$ 0.4000 0,1000  $-0.0100$ 0.0060 0.4000 0.1000  $-0.0100$ 

 $CZAS = 99$  SEK

Uwaga: wartości Z, HU, HI podano w.jednostkach 10<sup>7</sup>/4 J<sub>V</sub> [A/m]

parametrów. Najmniejszy błąd, około 15%, występuje przy obliczaniu stałej H<sub>ut</sub> natomiast obliczając stałą anizotropii kubicznej H, popełniamy błąd rzędu 50%. Obliczenia numeryczne pozwalają nam otrzymać poszukiwane stałe z dokładnością uwarunkowaną tylko danymi pomiarowymi. Przydatność obliczeń analitycznych oprócz zgrubnej oceny szukanych parametrów mogą mieć zastosowanie jako dane początkowe w programie dopasowującym, pozwalając w ten sposób skrócić czas jego pracy. Jak wynika z map dopasowań (tablica 2, 3), należy stosować program wykorzystujący SUBROUTINE CURFIT ze względu na krótki czas pracy, około 100 sek. Czas ten można by skrócić do kilku sekund przy pracy na szybszych maszynach, np. CYBER 60 lub IBM 360.

(Wpłynęło 10.L1981)

#### **I JTERATURA**

- 1. Smit J., Bellers H.G., Philips Res. Bep.:, 10, 113, (1986).
- 2. Suhi H., Phys. Rev., 97, 555 (1955).
- 3. Gurewics A.G., Magnitnyj resonans w farritach I antiferromagnetikach, Moskwa (1973).
- 4. Morrish A.H., Fizycana podatewy magnetyznu, PWN, Warasewa (1970).
- 5. Vittoria C., Lessoff H., Wilsey D., Intermeg Cenference, 273 (1972).
- 6. Wades R., Zjewiska resonansowa w ferrytach, PWN (1964).
- 7. Maryáka M., Nitch K., Csach. J. Phya., B 28. 343 (1978). Jabłoński R., Palcaswaka M., Sarnacki J., 4th International Cont. on Microwavas Farrila 268, Jabłonna (1978). Bevington P.R., Data reduction and arror analyays for physical aciances, New York (1989),

http://rcin.org.pl